## $<< \text{MATLAB} \qquad \qquad \Longrightarrow$

 $<<$ MATLAB $>$ 

- 13 ISBN 9787560625041
- 10 ISBN 7560625045

出版时间:2011-3

页数:279

PDF

更多资源请访问:http://www.tushu007.com

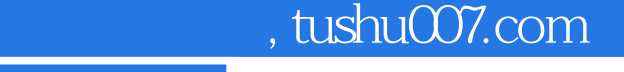

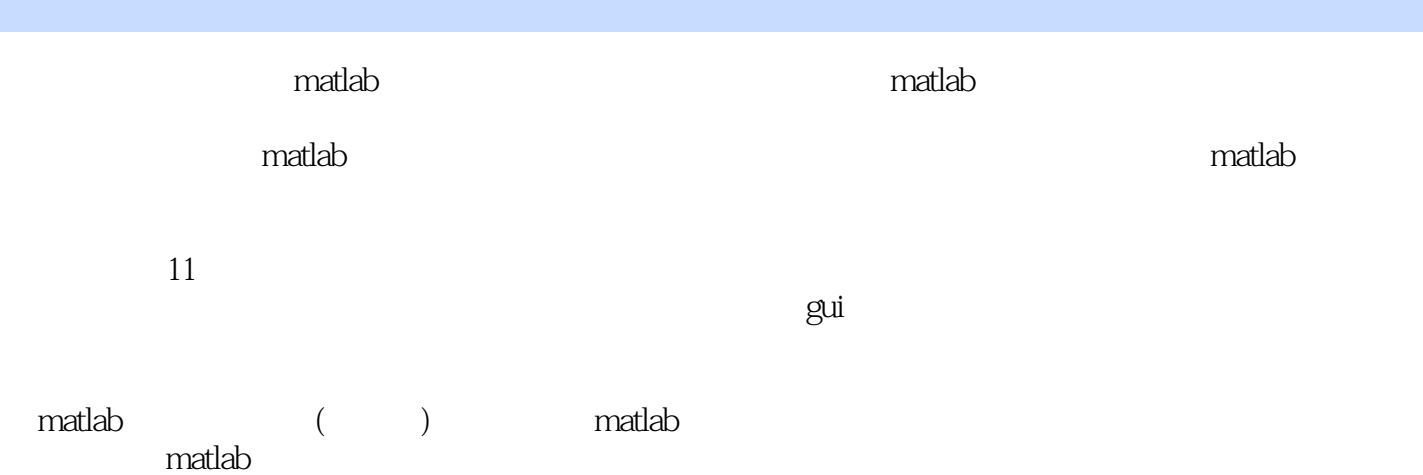

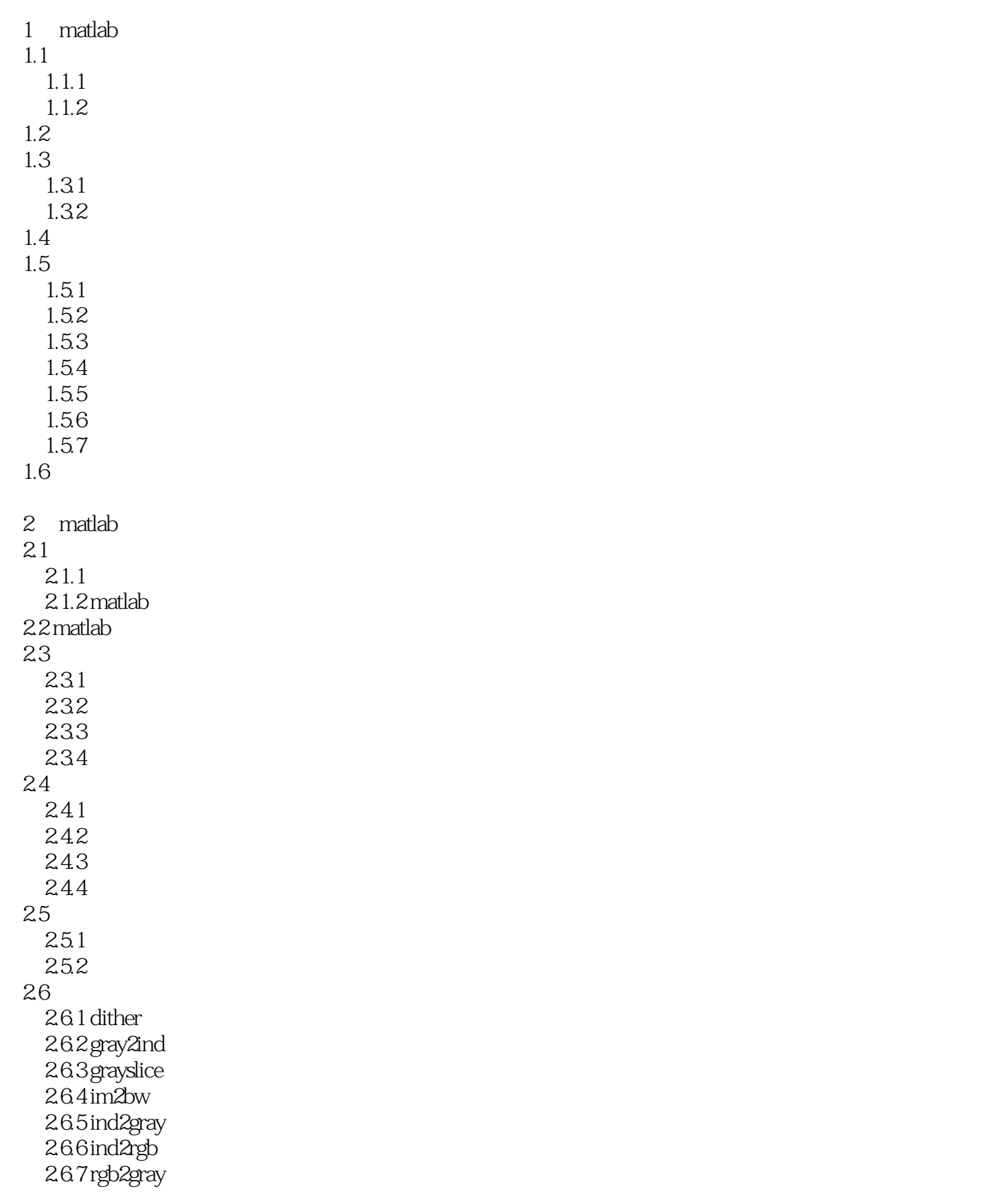

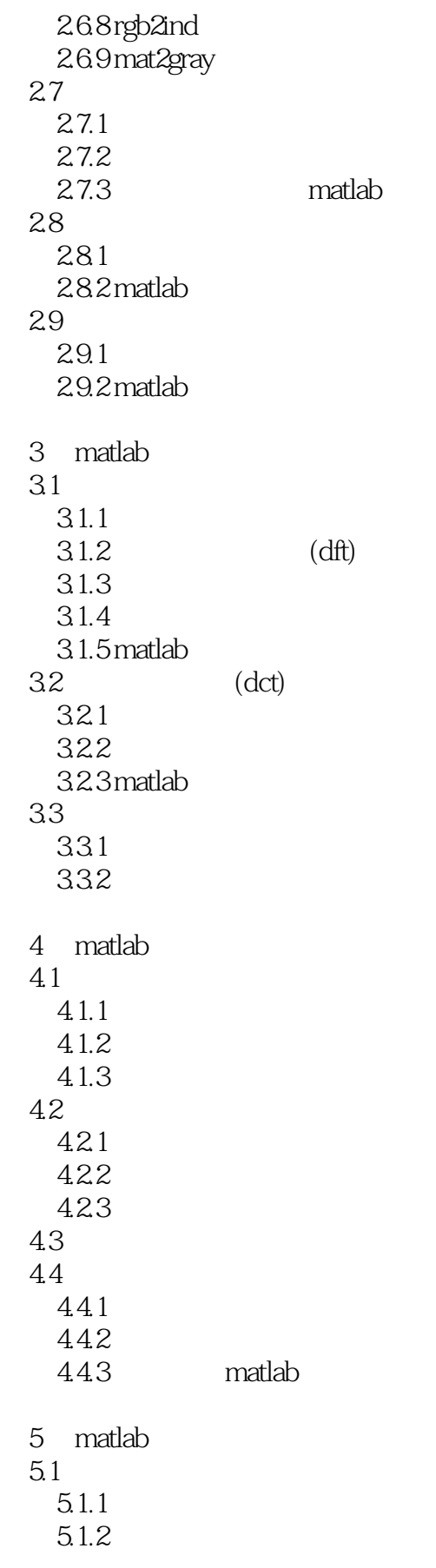

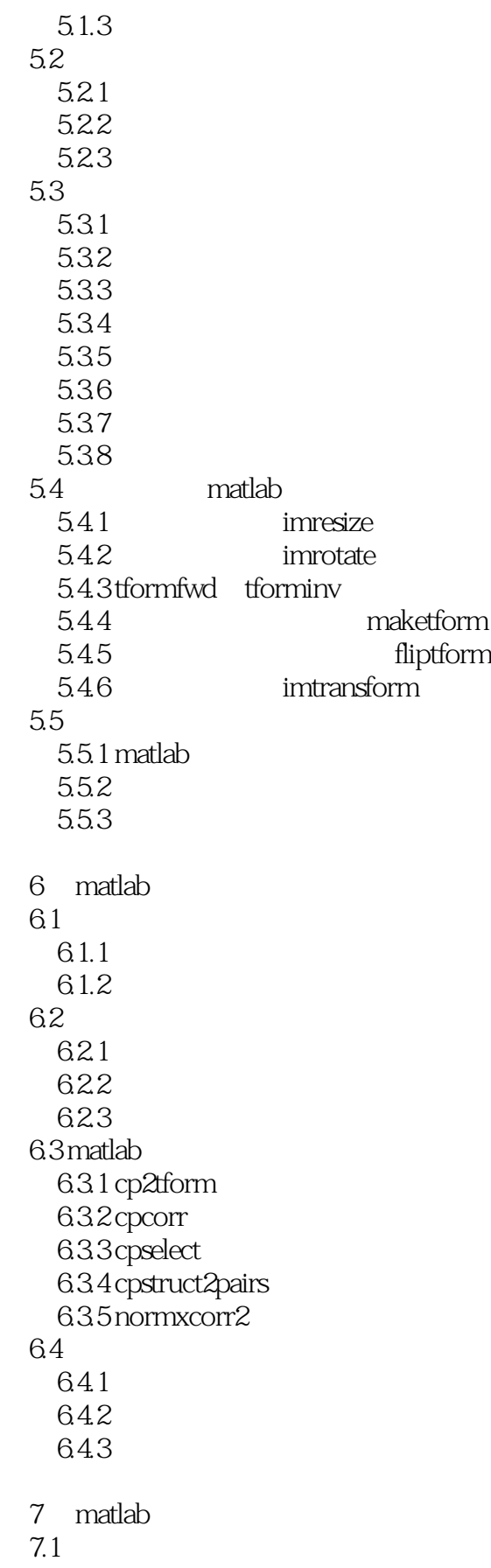

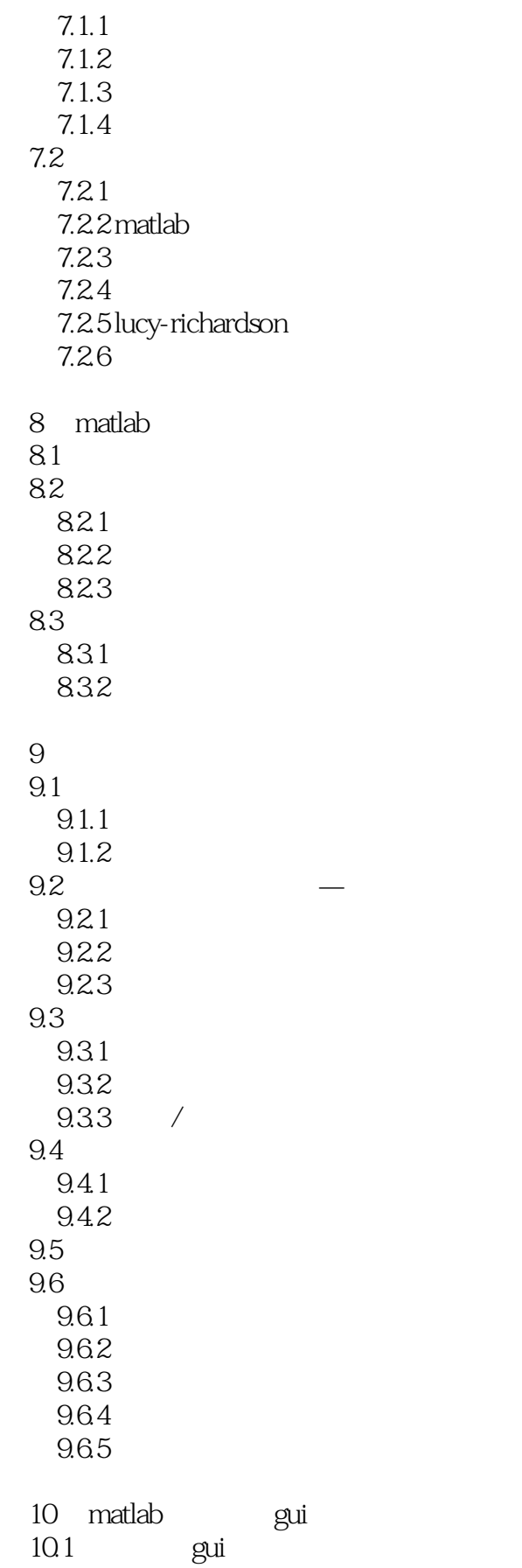

 $<<$ MATLAB

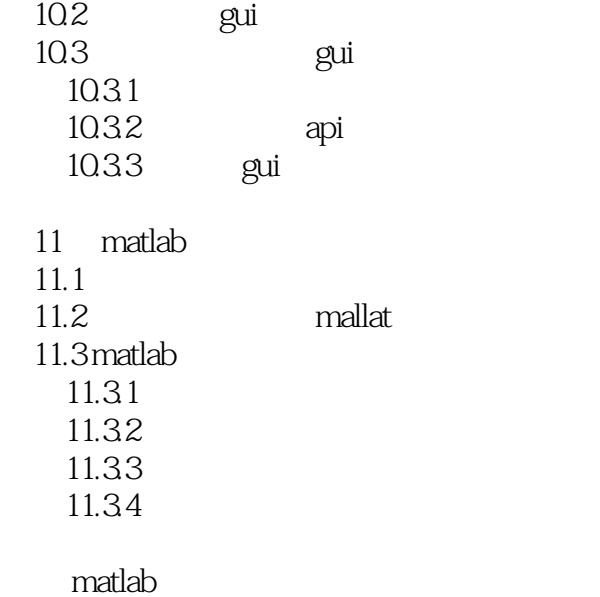

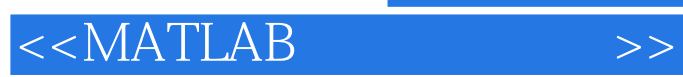

本站所提供下载的PDF图书仅提供预览和简介,请支持正版图书。

更多资源请访问:http://www.tushu007.com